# Vektor-Geometrie

für die Mittelstufe (Sekundarstufe 1)

# **Teil 3**

# **Abbildungen in der Ebene**

**Für Realschulen in Bayern!**  (Prüfungsstoff!)

und für moderne Geometrie-Kurse am Gymnasium

Auch in der Oberstufe zur Ergänzung einzusetzen.

## Datei Nr. 11821

Dazu gehören sehr ausführlich besprochene Prüfungsaufgaben der letzten Jahre in der Datei 11841, in der Drehungen und Streckungen zur Anwendung kommen

Friedrich W. Buckel

Stand 9. Juli 2007

INTERNETBIBLIOTHEK FÜR SCHULMATHEMATIK

www.mathe-cd.de

# *Inhalt*

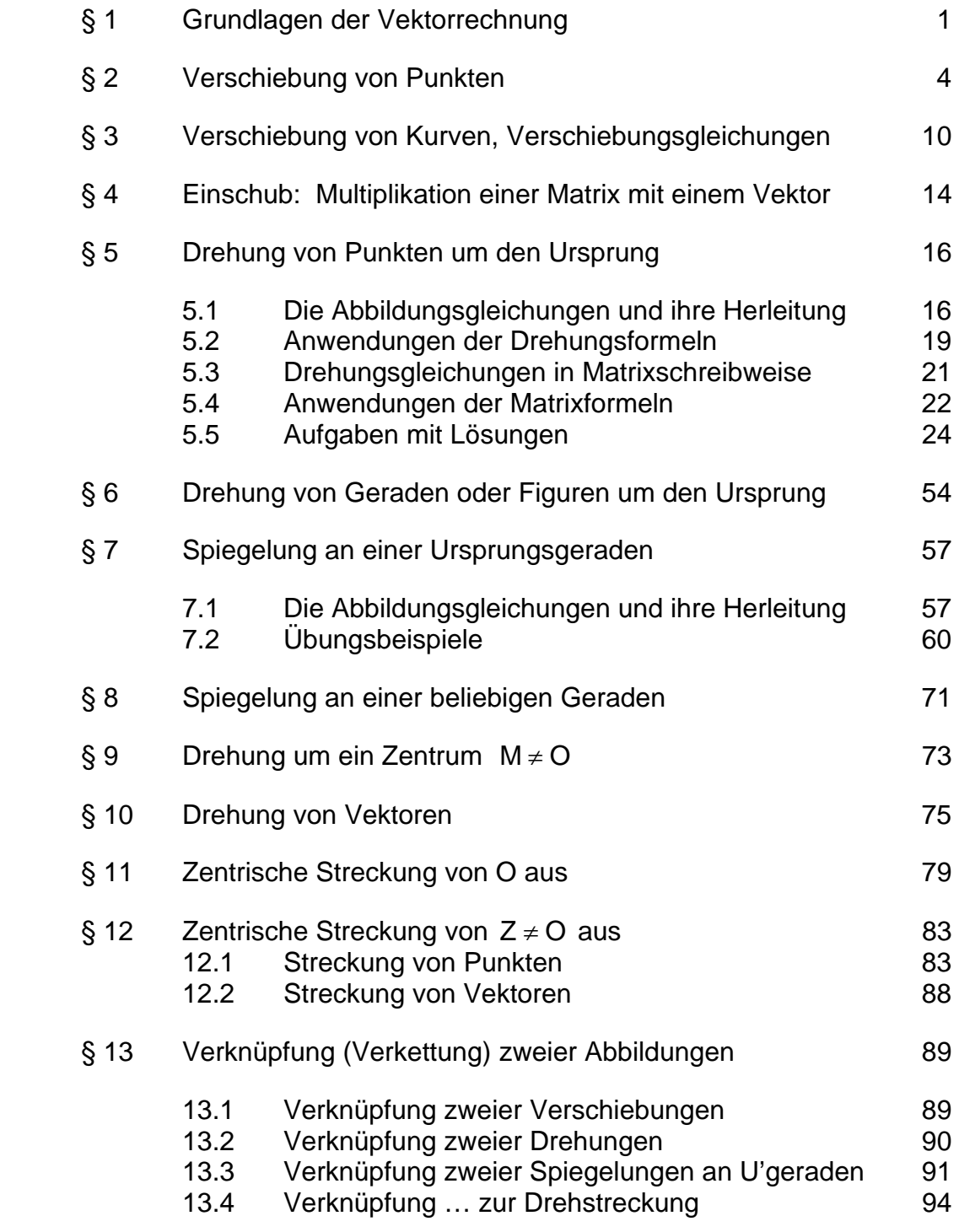

### Vorwort

Das große Thema dieser Datei sind Abbildungen in der Ebene. Genauer gesagt, nehmen wir uns vor, Abbildungen wie Verschiebungen, Drehungen, Spiegelungen, zentrische Streckungen usw. zu untersuchen. Das soll vor allem durch Rechnungen geschehen. Diese Abbildungen gehören zum Kapitel Geometrie, denn mit ihnen ändert man die Lage von Punkten und Figuren, später sogar auch ihre Form. Dies wird man natürlich in erster Linie durch Konstruktionen erledigen. Mit Hilfe von Koordinaten kann man Punkte und damit Strecken, Dreiecke, Vierecke usw. genau festlegen und dann mit der Vektorrechnung mit diesen Koordinaten bequem rechnen und daher auch die Lage der neuen Figur (Bildfigur) berechnen. Mit anderen Worten: Die Wirkung von Abbildungen kann man durch Abbildungsgleichungen berechnen.

Dieser Text setzt also einfache Kenntnisse der Vektorrechnung voraus. Dazu werden wir lernen, was eine Matrix ist (Plural: Matrizen). Das algebraische Niveau wird nicht hoch sein, das heißt, dass es keine rechnerischen Probleme geben dürfte, diesen Stoff umzusetzen, wenn man die Methoden gelernt und verstanden hat.

Allerdings benötigt man bei den Drehungen in anspruchsvollen Aufgaben auch eine gehörige Portion an trigonometrischen Kenntnissen!

Dieser Stoff ist Prüfungsthema in bayerischen Realschulen. In deutschen Gymnasien wird er eher am Rande erscheinen. Einige Schulen, die bereits moderner orientiert sind, werden möglicherweise dieses Thema streifen, eher wird es in der Oberstufe aktuell sein. Dort stehen die affinen Abbildungen noch in den Lehrplänen einiger Bundesländer.

Dieses Thema bietet sich aber auch für Facharbeiten und Wahlkurse an, die es in vielen Bundesländern gibt.

In der Datei 11841 werden einige Prüfungsaufgaben aus Bayern sehr ausführlich dargestellt, damit Schüler diesen Stoff in seiner Anwendung nachvollziehen können.

Friedrich Buckel, im Juli 2007

## **4 Einschub: Multiplikation einer Matrix mit einem Vektor**

Eine **Matrix** ist ein rechteckiges Zahlenschema.

Beispiele für Matrizen sind

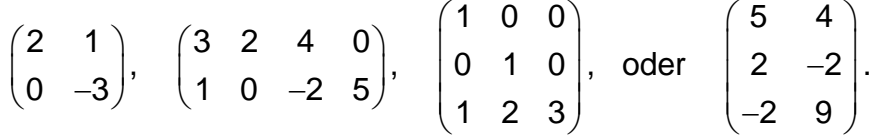

Matrizen mit 2 Reihen (Zeilen) und 2 Spalten (so genannte 2-2-Matrizen) eignen sich hervorragend zur Verwandlung von Vektoren mit 2 Koordinaten in andere Vektoren, etwa solche:

$$
\begin{pmatrix} 1 & 2 \ 2 & -1 \end{pmatrix}, \begin{pmatrix} \frac{1}{2} & 2 \ 0 & 1 \end{pmatrix}, \begin{pmatrix} \cos 30^{\circ} & \sin 30^{\circ} \\ -\sin 30^{\circ} & \cos 30^{\circ} \end{pmatrix}.
$$

Dazu führt man eine neue Rechenmethode ein, die man "Multiplikation einer Matrix mit einem Vektor nennt". Den Namen "Multiplikation" hat seinen Grund darin, dass eine gewisse Übereinstimmung mit dem Skalarprodukt zweier Vektoren besteht:

### **Berechnungsmethode**:

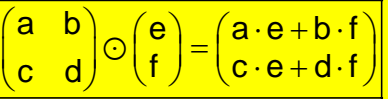

 1. Schritt: Man kombiniert die obere Zeile der Matrix mit dem Vektor, und zwar bildet man paarweise ein Produkt:

$$
\begin{pmatrix} a & b \end{pmatrix} \odot \begin{pmatrix} e \\ f \end{pmatrix} = \begin{pmatrix} a \cdot e + b \cdot f \end{pmatrix}
$$

2. Schritt: Man "multipliziert" die untere Zeile der Matrix mit dem Vektor, und zwar paarweise:

$$
\begin{pmatrix} 1 \\ c & d \end{pmatrix} \odot \begin{pmatrix} e \\ f \end{pmatrix} = \begin{pmatrix} 1 \\ c \cdot e + d \cdot f \end{pmatrix}
$$

**Beispiele dazu:** 

$$
\begin{pmatrix} 2 & 3 \ 4 & 5 \end{pmatrix} \odot \begin{pmatrix} 6 \ 7 \end{pmatrix} = \begin{pmatrix} 2 \cdot 6 + 3 \cdot 7 \\ 4 \cdot 6 + 5 \cdot 7 \end{pmatrix} = \begin{pmatrix} 33 \\ 59 \end{pmatrix}
$$

Die Matrix  $\begin{pmatrix} 2 & 3 \\ 1 & -1 \end{pmatrix}$  $\begin{pmatrix} 2 & 3 \\ 4 & 5 \end{pmatrix}$  hat demnach den Vektor  $\begin{pmatrix} 6 \\ 7 \end{pmatrix}$  in  $\begin{pmatrix} 33 \\ 59 \end{pmatrix}$  verwandelt oder mathematischer formuliert "abgebildet".

$$
\begin{pmatrix} 1 & 5 \ 2 & -3 \end{pmatrix} \odot \begin{pmatrix} -4 \ 9 \end{pmatrix} = \begin{pmatrix} 1 \cdot (-4) + 5 \cdot 9 \ 2 \cdot (-4) + (-3) \cdot 9 \end{pmatrix} = \begin{pmatrix} -4 + 45 \ -8 - 27 \end{pmatrix} = \begin{pmatrix} 41 \ -35 \end{pmatrix}
$$
  
 Durch die Matrix  $\begin{pmatrix} 1 & 5 \ 2 & -3 \end{pmatrix}$  wurde  $\begin{pmatrix} -4 \ 9 \end{pmatrix}$  auf  $\begin{pmatrix} 41 \ -35 \end{pmatrix}$  abgebildet.

$$
\begin{pmatrix} \frac{1}{2} & \frac{1}{2} \\ -\frac{1}{2} & \frac{1}{2} \end{pmatrix} \odot \begin{pmatrix} 4 \\ 2 \end{pmatrix} = \begin{pmatrix} \frac{1}{2} \cdot 4 + \frac{1}{2} \cdot 2 \\ -\frac{1}{2} \cdot 4 + \frac{1}{2} \cdot 2 \end{pmatrix} = \begin{pmatrix} 2+1 \\ -2+1 \end{pmatrix} = \begin{pmatrix} 3 \\ -1 \end{pmatrix}
$$
  
Die Matrix  $\begin{pmatrix} \frac{1}{2} & \frac{1}{2} \\ -\frac{1}{2} & \frac{1}{2} \end{pmatrix}$  hat also den Vektor  $\begin{pmatrix} 4 \\ 2 \end{pmatrix}$  auf  $\begin{pmatrix} 3 \\ -1 \end{pmatrix}$  abgebildet.  
Interessant ist dabei  
Die so genannte Einheitsmatrix  $\begin{pmatrix} 1 & 0 \\ 0 & 1 \end{pmatrix}$  verändert also keinen Vektor,  
sie bildet jeden Vektor auf sich selbst ab.  
Merke auch:  
Merke auch:  
Die Matrix  $\begin{pmatrix} k & 0 \\ 0 & k \end{pmatrix}$  bewirkt also dasselbe wie die Multiplikation eines Vektors

#### **Erste Beispiele für Anwendungen dieser Matrizenmultiplikation:**

#### **1. Anwendung:** (Kaufmännisches Rechnen):

mit der Zahl k!

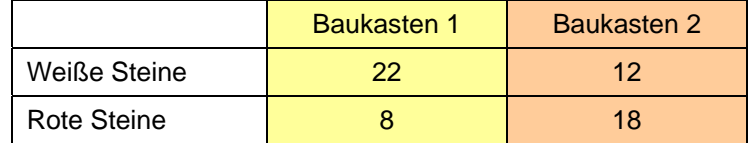

 Eine Spielzeugfirma stellt Pakete mit unterschiedlichen Bausteinen zusammen. Die Tabelle zeigt, wie Baukasten 1 und Baukasten 2 gemischt sind.

 Der Spielwarenhändler Freudich bestellt 10 Baukästen der Sorte 1 und 5 der Sorte 2. Wie viele weiße und rote Steine werden dazu verwendet ?

### **Lösung**

Berechnung der weißen Steine:  $w = 22 \cdot 10 + 12 \cdot 5 = 220 + 60 = 280$ Berechnung der roten Steine:  $r = 8 \cdot 10 + 18 \cdot 5 = 80 + 90 = 170$ Jetzt schauen wir uns folgende Berechnung an, es wird die "Baukastenmatrix" mit dem "Bestellvektor" multipliziert:

$$
\binom{w}{r} = \binom{22}{8} \cdot \frac{12}{18} \cdot \bigcirc \binom{10}{5} = \binom{22 \cdot 10 + 12 \cdot 5}{8 \cdot 10 + 18 \cdot 5} = \binom{280}{170}
$$

In der Wirtschaftsmathematik werden solche Berechnung mit Matrizen durchgeführt!

#### **2. Anwendung:**

 Abbildungen von Punkten kann man auch mit solchen Matrizen und ihrer Multiplikation mit Vektoren bewirken. Dabei wird ein Ortsvektor eines Punktes durch die Multiplikation mit einer 2-2-Matrix verändert, es entsteht ein neuer Ortsvektor. Aus einem Punkt entsteht ein neuer Punkt. Dies wird in den nächsten Abschnitten ausführlich besprochen.

## **5 Drehung von Punkten um den Ursprung.**

### **5.1 Die Abbildungsgleichungen und ihre Herleitung**

Zunächst das Ergebnis:

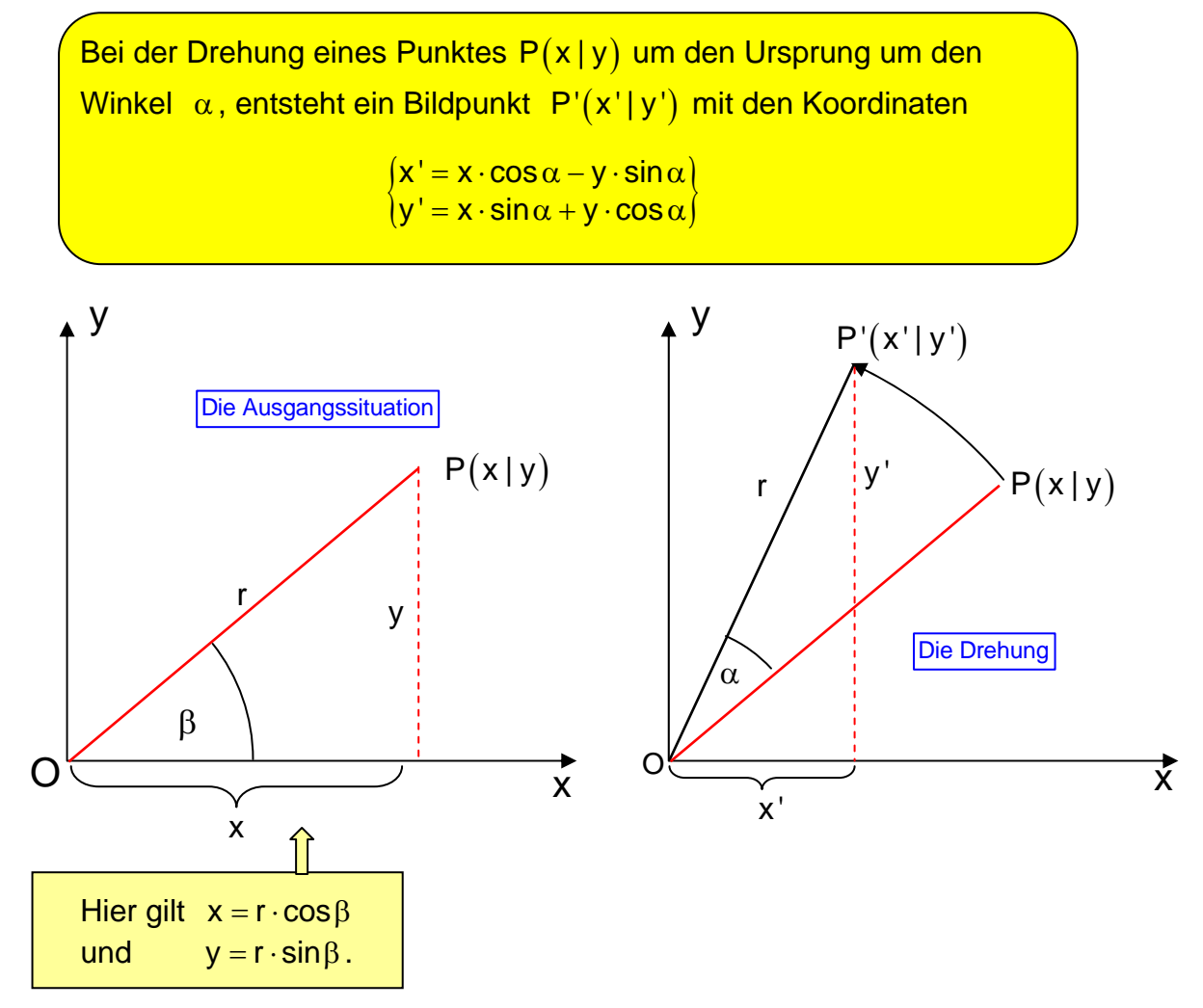

Dabei ist β der Positionswinkel von P , r der Abstand des Punktes P vom Ursprung und zugleich der Drehradius und α der Drehwinkel.

Fortsetzung auf der CD!